C++ Tutorial For [Beginners](http://me.ozracingcorp.com/go.php?q=C++ Tutorial For Beginners Youtube) Youtube >[>>>CLICK](http://me.ozracingcorp.com/go.php?q=C++ Tutorial For Beginners Youtube) HERE<<<

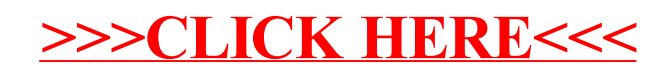